Документ подписан простой электронной подписью<br>Информация о взавяние: Ханты-Мансийского автономного округа-Югры "Сургутский государственный университет" Информация о владельце: ФИО: Косенок Сергей Михайлович Должность: ректор Дата подписания: 18.06.2024 13:26:30 Уникальный программный ключ: e3a68f3eaa1e62674b54f4998099d3d6bfdcf836

> УТВЕРЖДАЮ Проректор по УМР

\_\_\_\_\_\_\_\_\_\_\_\_\_\_Е.В. Коновалова

13 июня 2024г., протокол УМС №5

# **МОДУЛЬ СПЕЦИАЛИЗАЦИИ ОБРАЗОВАТЕЛЬНОЙ ПРОГРАММЫ Инженерная графика**

рабочая программа дисциплины (модуля)

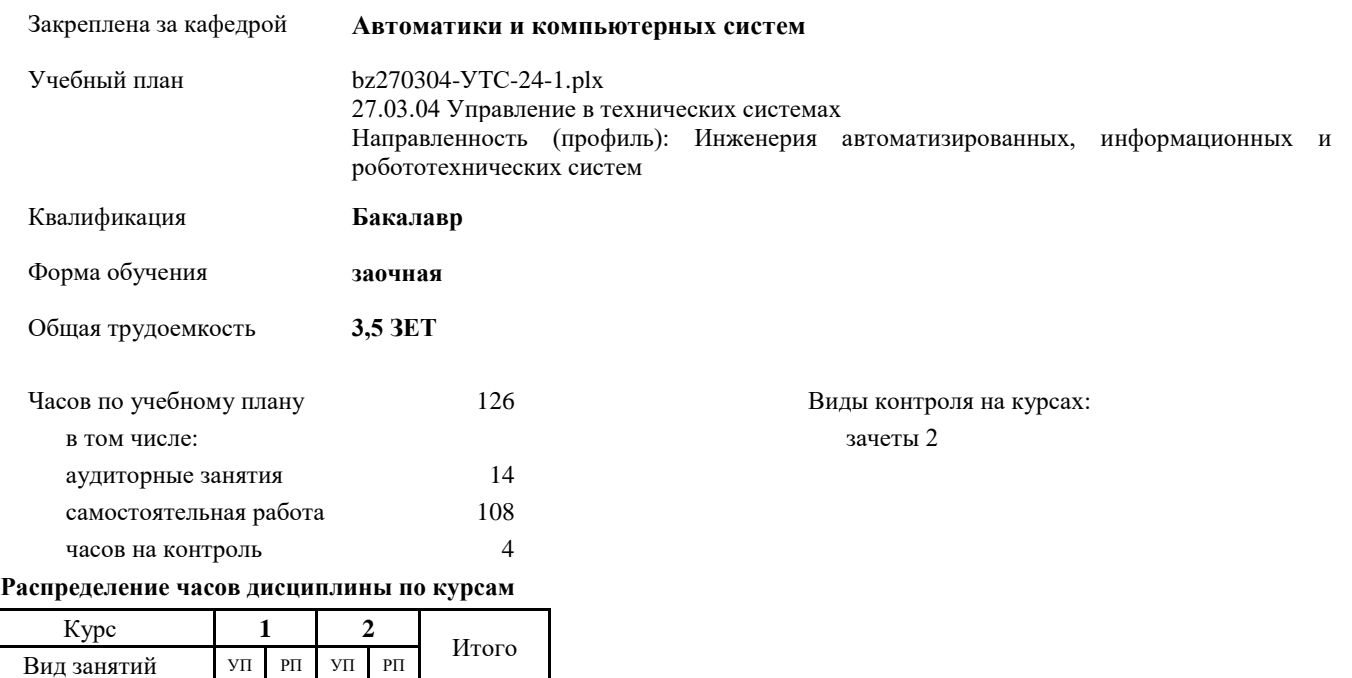

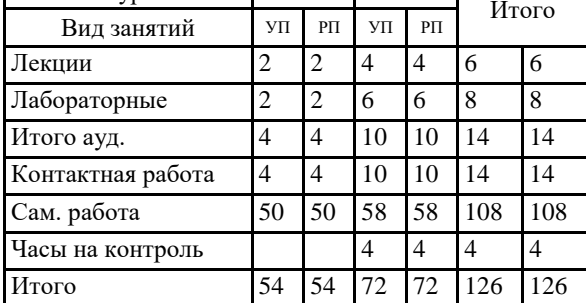

Программу составил(и): *к.т.н., доцент, Запевалова Л.Ю.*

Рабочая программа дисциплины **Инженерная графика**

разработана в соответствии с ФГОС:

Федеральный государственный образовательный стандарт высшего образования - бакалавриат по направлению подготовки 27.03.04 Управление в технических системах (приказ Минобрнауки России от 31.07.2020 г. № 871)

составлена на основании учебного плана:

27.03.04 Управление в технических системах

Направленность (профиль): Инженерия автоматизированных, информационных и робототехнических систем утвержденного учебно-методическим советом вуза от 13.06.2024 протокол № 5.

Рабочая программа одобрена на заседании кафедры

**Автоматики и компьютерных систем**

Зав. кафедрой к.т.н., доцент кафедры АиКС Запевалов А.В.

#### **1. ЦЕЛИ ОСВОЕНИЯ ДИСЦИПЛИНЫ**

1.1 Основные цели преподавания дисциплины:

1.2 - формирования компетенции ПК-4 в части ПК-4.1 - способен оформлять графические и текстовые разделы конструкторской документации проектов автоматизированной системы управления.

## **2. МЕСТО ДИСЦИПЛИНЫ В СТРУКТУРЕ ООП**

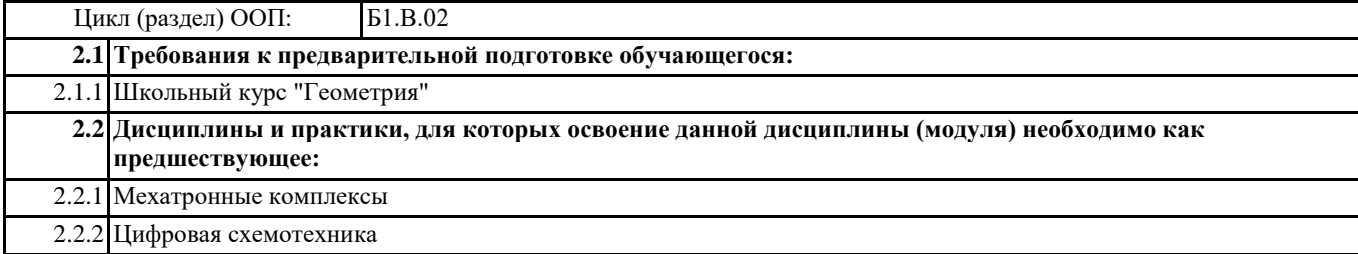

### **3. КОМПЕТЕНЦИИ ОБУЧАЮЩЕГОСЯ, ФОРМИРУЕМЫЕ В РЕЗУЛЬТАТЕ ОСВОЕНИЯ ДИСЦИПЛИНЫ (МОДУЛЯ)**

**ПК-4.1: Оформляет графические и текстовые разделы конструкторской документации проектов автоматизированной системы управления технологическими процессами**

#### **В результате освоения дисциплины обучающийся должен**

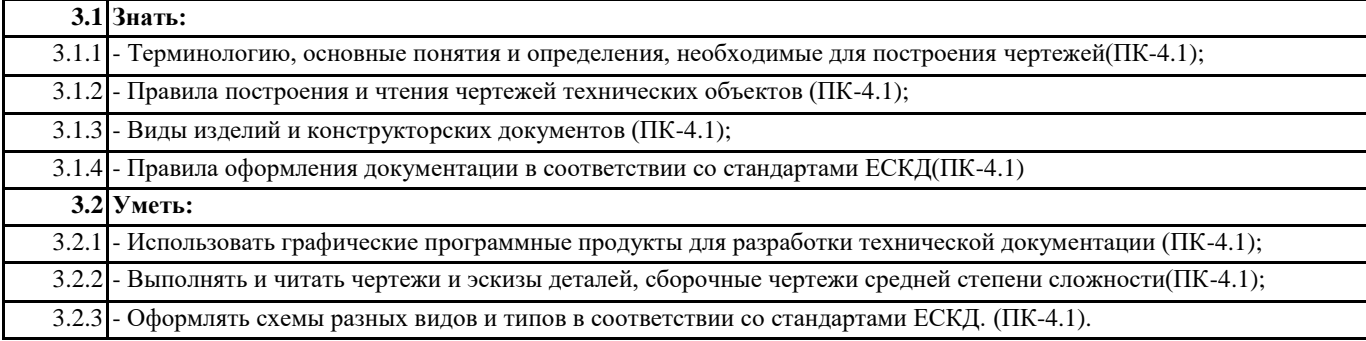

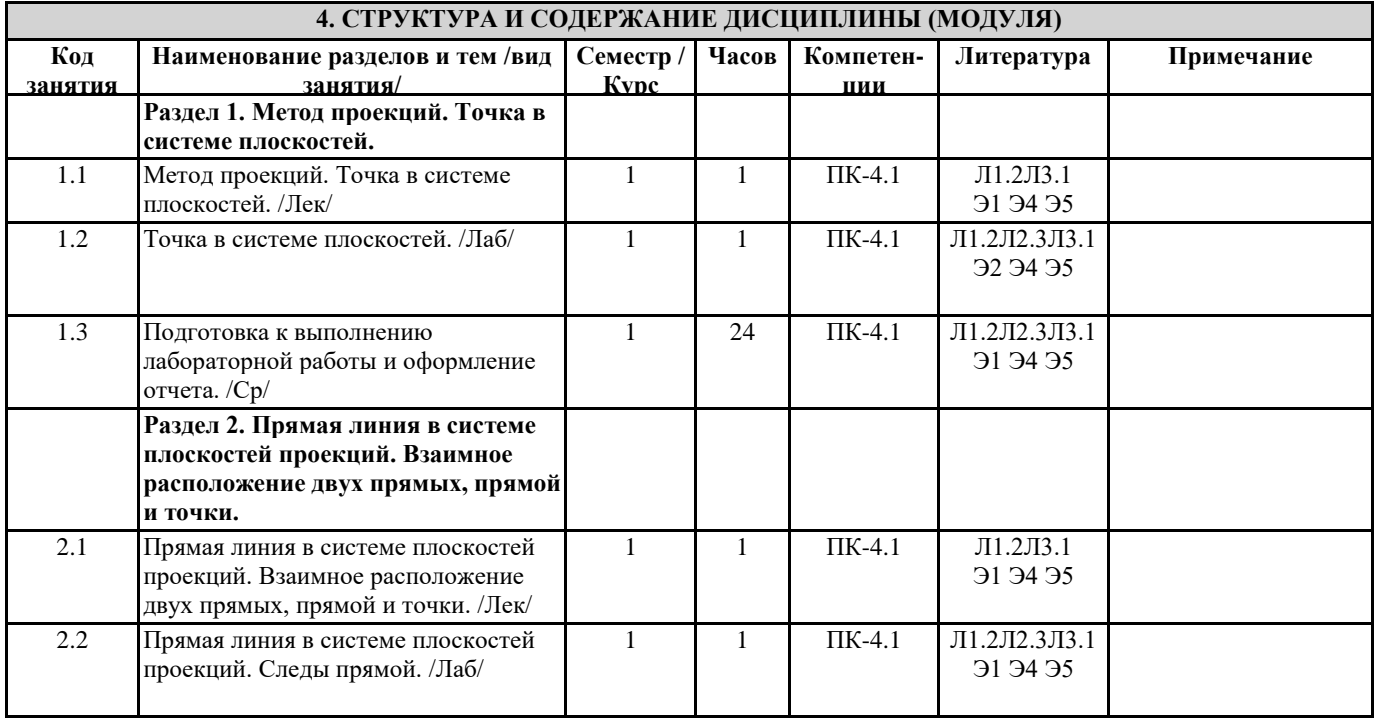

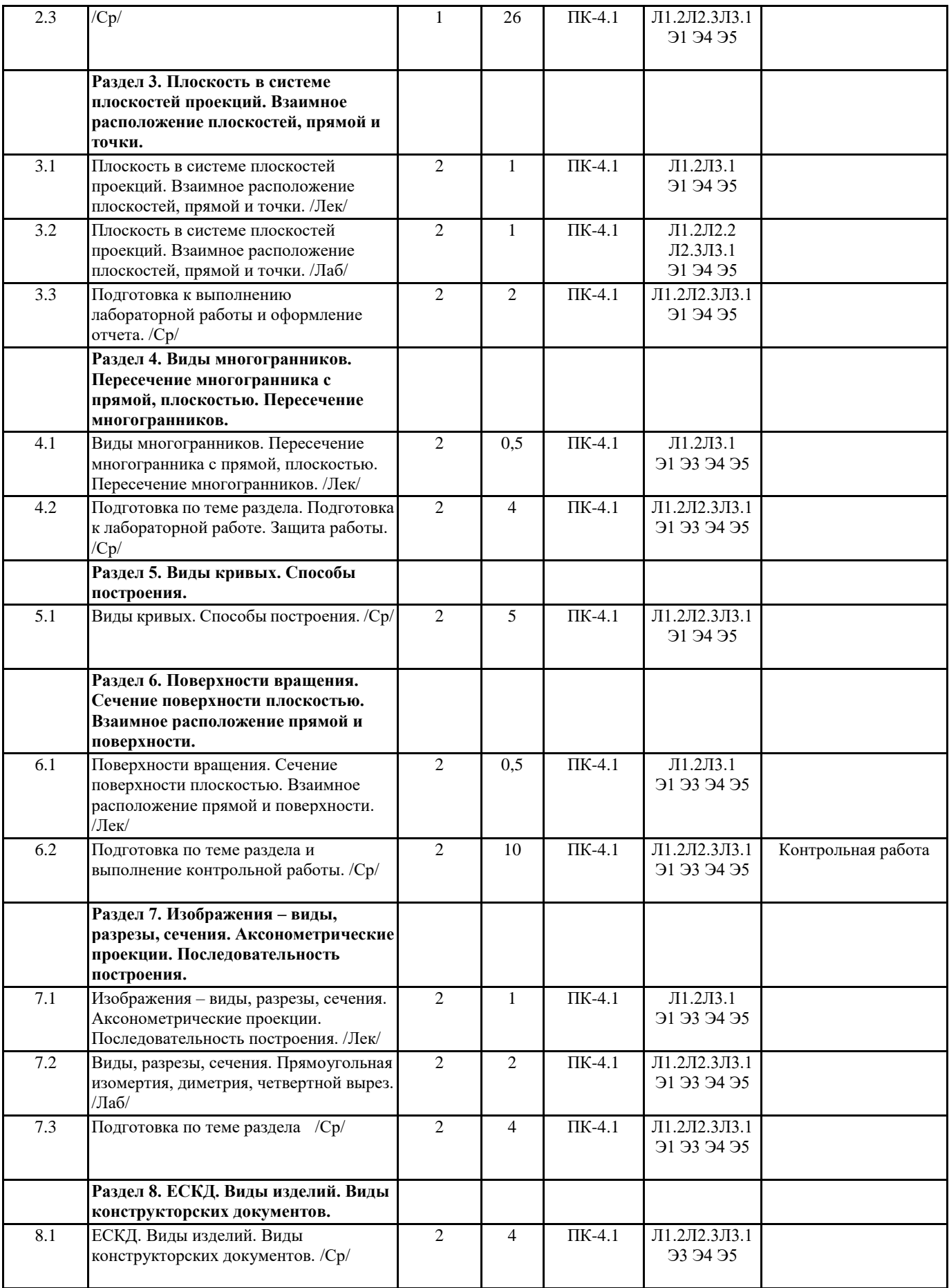

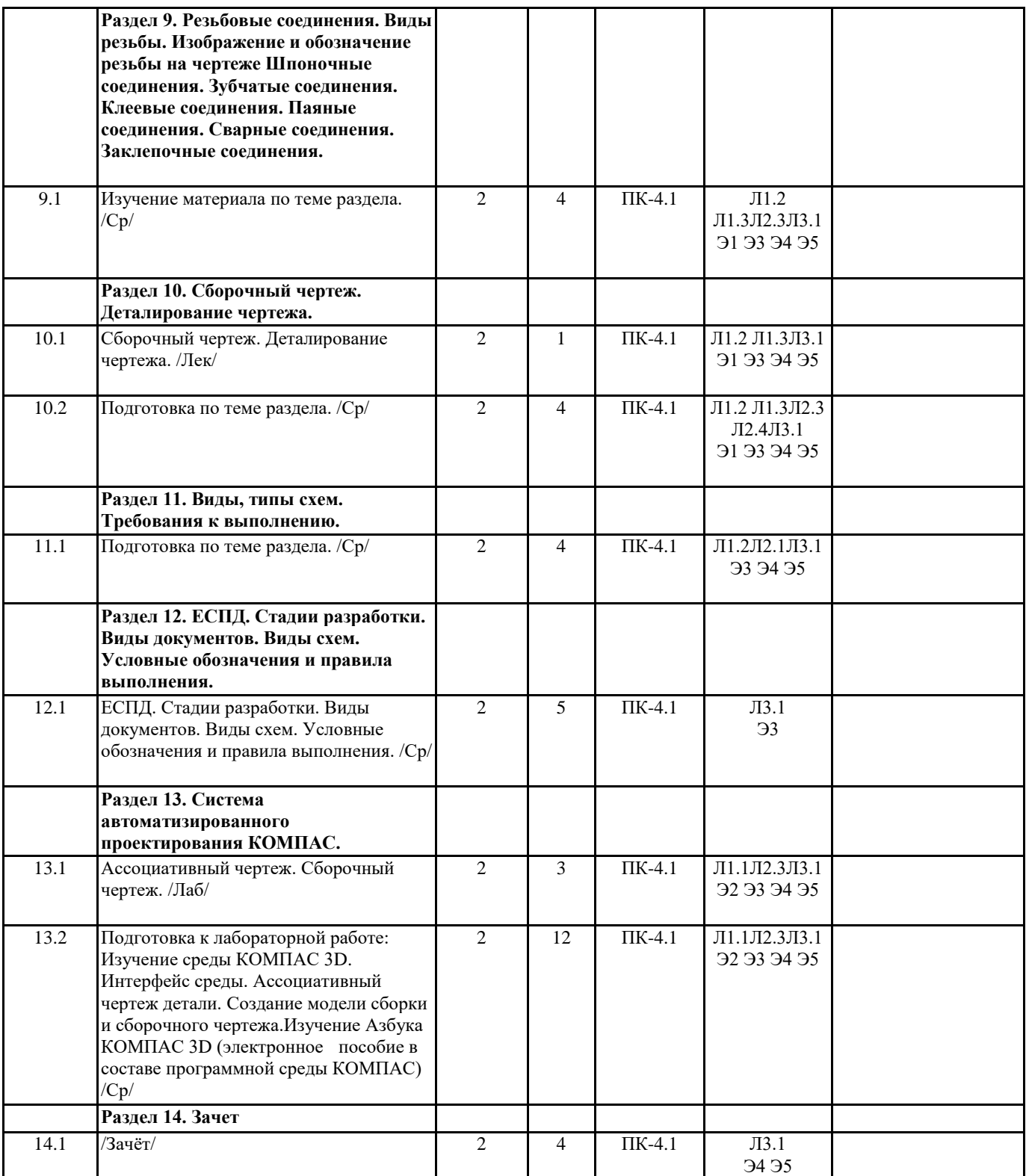

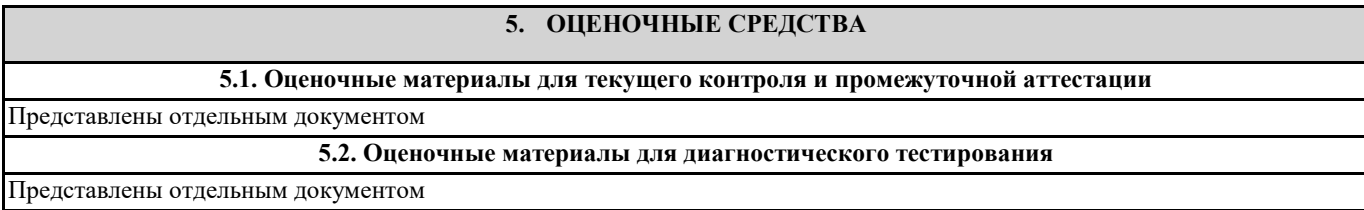

## **6. УЧЕБНО-МЕТОДИЧЕСКОЕ И ИНФОРМАЦИОННОЕ ОБЕСПЕЧЕНИЕ ДИСЦИПЛИНЫ (МОДУЛЯ) 6.1. Рекомендуемая литература**

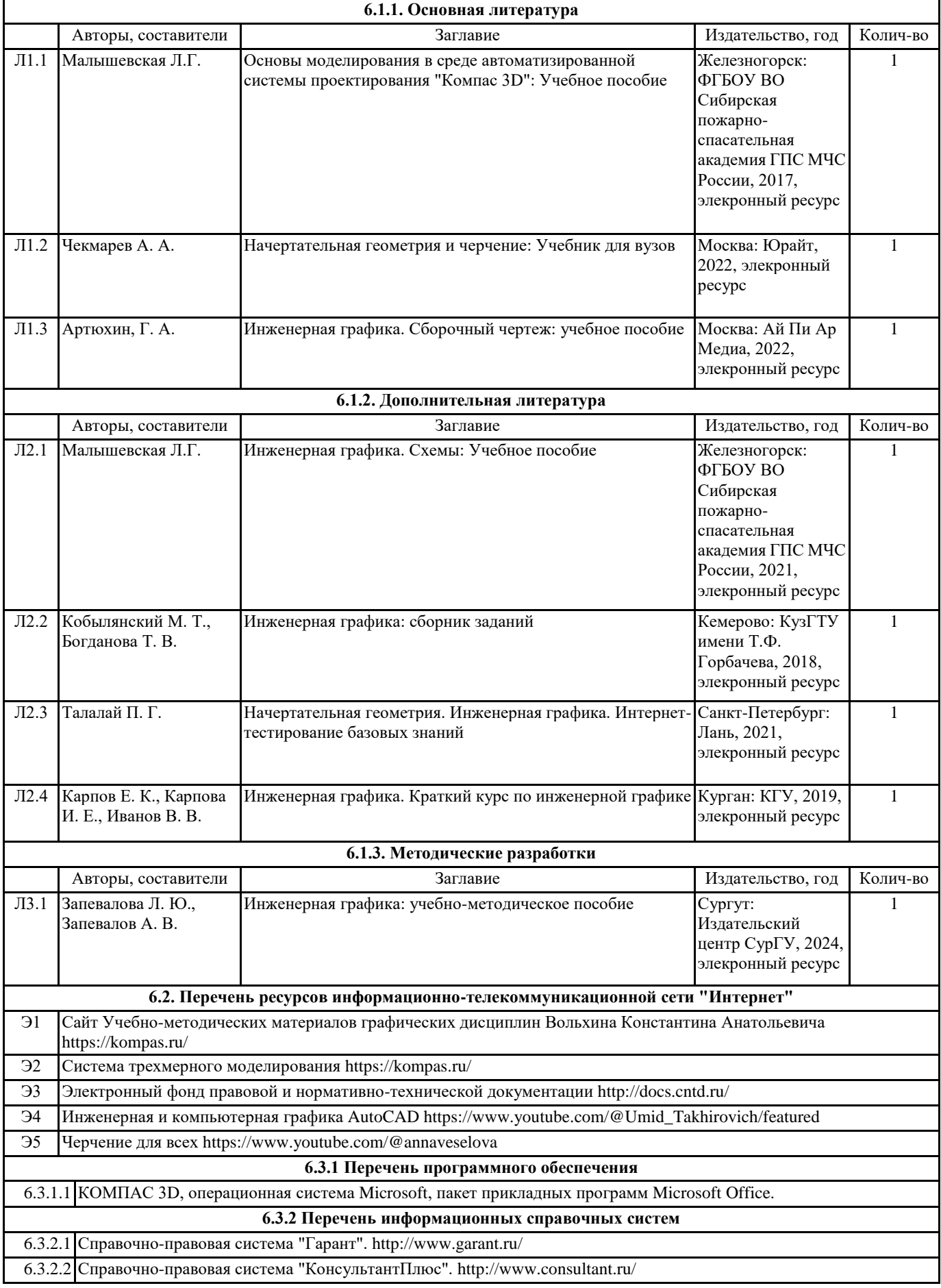

**7. МАТЕРИАЛЬНО-ТЕХНИЧЕСКОЕ ОБЕСПЕЧЕНИЕ ДИСЦИПЛИНЫ (МОДУЛЯ)**

7.1 Учебная аудитория для проведения занятий лекционного типа, занятий семинарского типа (лабораторных занятий), групповых и индивидуальных консультаций, текущего контроля и промежуточной аттестации оснащена: комплект специализированной учебной мебели, маркерная (меловая) доска, комплект переносного мультимедийного оборудования - компьютер, проектор, проекционный экран, компьютеры с возможностью выхода в Интернет и доступом в электронную информационно-образовательную среду. Обеспечен доступ к сети Интернет и в электронную информационную среду организации. Среда автоматического проектирования КОМПАС 3D.